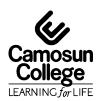

# CAMOSUN COLLEGE School Of Arts & Science Environmental Technology

# ENVR 240 - Fundamentals of Environmental GIS Fall 2004

### COURSE OUTLINE

The Approved Course Description is available on the web @ http://www.camosun.bc.ca/schools/artsci/envirotech/courses.php

#### 1. Instructor Information

(a) Instructor: Sharene Foord (Trisha Jarrett will be available as a substitute)

(b)

(c) Location: Young 307

(d) Phone: Sharene – 370-3434 Alternative: Trisha - 370-3426

(e) E-mail: sharenef@shaw.ca or Jarrett@Camosun.bc.ca

(f) Website:

#### 2. Intended Learning Outcomes

The student will be able to:

Explain the process followed in the creation and use of resource maps, data input, data extraction, and map modeling based upon attribute information.

Understand nomenclature and terms commonly used in GIS

Build on spatial data input and editing, create topology, and use analysis functions.

Apply GIS concepts learned in ENVR 140 to projects using ArcView and ArcGis Workstation.

Prepare students for using GIS in working applications.

Become familiar with other GIS data formats - raster and image data

Prepare students for using GIS in a working environment.

# 3. Required Materials

(a) Texts

The ENVR240 lab manual is required and can be purchased from the bookstore for \$15.

The ENVR140 text, 'Understanding GIS: The Arc /Info method' Version 7.1 for NT is recommended.

.

#### 4. Course Content and Schedule

#### **Prerequisites:**

- 1. Basic computer skills file management and navigation through directories
- 2. Completion of ENVR140 and ENVR112 grasp of basic skills and terminology is mandatory, independent review may be necessary

# **Section times**

Tues. 1:30 – 3:20 Fri. 2:00 – 3:50

Attendance to every class is mandatory. You must notify me with a valid excuse if you cannot attend a class otherwise you will be penalized, as attendance is part of your final grade. If you miss a class, it is your responsibility to make up what you missed on your own time before the next session, not during the next scheduled class. Priority will be given to helping students who attended last class and are working on current tasks.

#### **Tutorial Times**

Friday 3:30 - 5:30 Y307

Note: The tutorial is meant to be for you to work and practice skills or ask for help with specific questions, not for me to re-deliver missed lectures or accompany you through exercises. Use this time to make up for missed classes.

If students do wish to see instructor during the sessions in the lab, please plan to attend promptly in order to ensure that instructor is present and that there is sufficient time to address your question or problem. If you would like to make an appointment to ensure contact with the instructor, or arrange for help at a different time, please do so via phone or email.

#### **Quizzes**

Students must notify instructor of a forthcoming absence prior to the lab period by either email or by phone. Failure to notify the instructor in advance of your absence will result in a "0" for a quiz. If you are late for a quiz, you will not be given extra time.

# Rules for the computer use

#### Do's

- I Attend tutorial sessions if you need practice or extra help
- If You will be assigned space on the hard drive for storage of your files. Do all class work on the D:\ drive and move work back to P:\ after each class. Lost data is not the responsibility of the computer lab or instructor.
- III Maintain a current copy of metadata for all of your files this is very important, as you will need to keep track of all your work. Use NT Explorer to assist you.

#### Don'ts

- I No food or drink of any kind in the lab
- II. No computer games
- III No working on other classes or personal computer use during class unless all assigned work is completed. Browsing the Internet or writing emails or working on assignments during lectures will not be tolerated.
- IV Use of printers for any other class or personal work is not permitted and will result in being blocked from using them.

# **Course Objectives**

Upon completion of this course the successful student should be able to:

Explain the process followed in the creation and use of resource maps, data input, data extraction, and map modeling based upon attribute information. Use ARC/INFO tools for 'workspace' management Understand nomenclature and terms commonly used in GIS Explain topology and use Clean and Build functions to create topology Use analysis functions of buffer, overlay etc. Create final map plots to for reports

# 5. Basis of Student Assessment (Weighting)

Use **INFO** database manager for attribute data input and editing

| Item                    | Value | Comments                                                                                                    |
|-------------------------|-------|----------------------------------------------------------------------------------------------------|
| Assignments and Tests   | 30%   | These will include small take-home and in-class assignments. May also include quizzes. If you do not attend, you will be given "zero". If you are late, you will not be given extra time. |
| Term Project            | 35%   | Larger report(s) and collection of digital files assigned during the last weeks of the semester                                                                                           |
| Final Exam              | 30%   | Both written (1 page of notes) and practical                                                                                                    |
| Instructor's Assessment | 5%    | Based on attendance and class participation                                                                                                    |
| Total                   | 100%  |                                                                                                    |

#### (a) Assignments

- Assignments are always due at the beginning of class unless otherwise specified.
- Assignments submitted to instructor after due date will have marks deducted at a rate of 10% per day. If assignments have been graded and returned to the class, no grade will be
- All assignments and projects must be typed. No hand-written papers will be accepted.

#### (b) Quizzes

- Students must notify instructor of a forthcoming absence prior to the lab period. This can be done by email or by phone. Failure to notify the instructor in advance of your absence, you will result in a "0" for your quiz.
- If you are late for a quiz, you will not be given extra time.

#### (c) Exams

A mark of 50% must be attained on class work in order to pass the course. Otherwise an F will be awarded.

#### (d) Other (e.g. Project, Attendance, Group Work)

- Full attendance at the lab sessions is mandatory
- Each absence will result in loss of "instructor's assessment" marks
- Late arrivals greater than 20 minutes will be considered an absence.

# 6. Grading System

The following percentage conversion to letter grade will be used:

Developed by Education Approvals Implementation Team V.P. E&SS Office P:\Education Approvals\Course Outline.doc REVISED: July 20, 2001

| A+ = 95 - 100% | B = 75 - 79%  | D = 50 - 59%                 |
|----------------|---------------|------------------------------|
| A = 90 - 94%   | B- = 70 - 74% | F = 0.0 - 49%                |
| A- = 85 - 89%  | C+ = 65 - 69% | I = See Calendar for Details |
| B+ = 80 - 84%  | C = 60 - 64%  | AUD = Audit                  |

W = Official withdrawal has taken place.

# 7. Recommended Materials or Services to Assist Students to Succeed Throughout the Course

#### LEARNING SUPPORT AND SERVICES FOR STUDENTS

There are a variety of services available for students to assist them throughout their learning. This information is available in the College Calendar, Registrar's Office or the College web site at <a href="http://www.camosun.bc.ca">http://www.camosun.bc.ca</a>

#### **ACADEMIC CONDUCT POLICY**

There is an Academic Conduct Policy. It is the student's responsibility to become familiar with the content of this policy. The policy is available in each School Administration Office, Registration, and on the College web site in the Policy Section.

www.camosun.bc.ca/divisions/pres/policy/2-education/2-8

Developed by Education Approvals Implementation Team V.P. E&SS Office **REVISED: July 20, 2001** P:\Educ